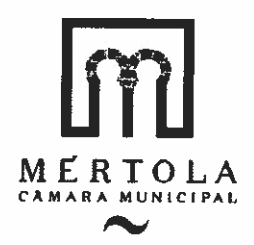

22/2017

## **CÓPIA DE PARTE DA** ATA DA REUNIÃO ORDINÁRIA DA **CÂMARA** MUNICIPAL DE MÉRTOLA. REALIZADA EM 6 DE DEZEMBRO DE 2017

----- Aos seis dias do mês de dezembro do ano de dois mil e dezassete, no Salão Nobre da Câmara Municipal, encontrando-se presentes os senhores: Dr. Jorge Paulo Colaço Rosa, Dr. Orlando Manuel Fonseca Pereira, Dr. Mário José Santos Tomé, Dr.<sup>a</sup> Lígia Isabel da Silva Rafael, e a Dr.<sup>a</sup>. Rosinda Maria Freire Pimenta, nas qualidades, respetivamente de Presidente e Vereadores da Câmara Municipal, teve lugar a reunião ordinária da Câmara Municipal de Mértola. - -------------------------1.- ABERTURA DA REUNIÃO: - Encontrando-se presente a totalidade dos membros da Câmara, o Snr. Presidente declarou aberta a reunião eram 09:55 horas. ---------------------------------10.3. - QUARTA REVISÃO ÀS GRANDES OPÇÕES DO PLANO PARA 2017: ----------- Nos termos das disposições combinadas da alínea c) do nº 1 do artigo 33º e alínea a) e no nº 1 do artigo 25º da Lei nº 75/2013, de 12 de setembro, foi presente a proposta de 4ª Revisão às Grandes Opções do Plano para 2017. --------------- A Câmara Municipal, após votação nominal, deliberou por unanimidade aprovar a quarta alteração às Grandes Opções do Plano para 2017, e submete-la à 

A ata da reunião foi aprovada em minuta, por unanimidade, em conformidade com o nº 3 do artº 57º da Lei nº 75/2013, de 12 de setembro. ---------------------------

----- E eu, assino.

Assistente Técnica, a redigi, subscrevo e

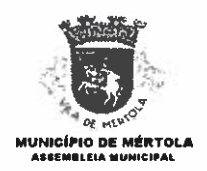

6/2017

## ATA DA SESSÃO EXTRAORDINÁRIA DA **ASSEMBLEIA MUNICIPAL** DE MÉRTOLA, REALIZADA EM 19 DE DEZEMBRO DE 2017 --------------------

Aos dezanove dias do mês de dezembro do ano de dois mil e dezassete, no Salão Nobre da Câmara Municipal de Mértola, encontrando-se presentes os membros da Assembleia Municipal identificados na lista que se segue e assinalados com a letra "P", em número de vinte e um, teve lugar a sessão ordinária da Assembleia Municipal de Mértola, e oportunamente convocada pelo ofício-circular nº 19 e edital 

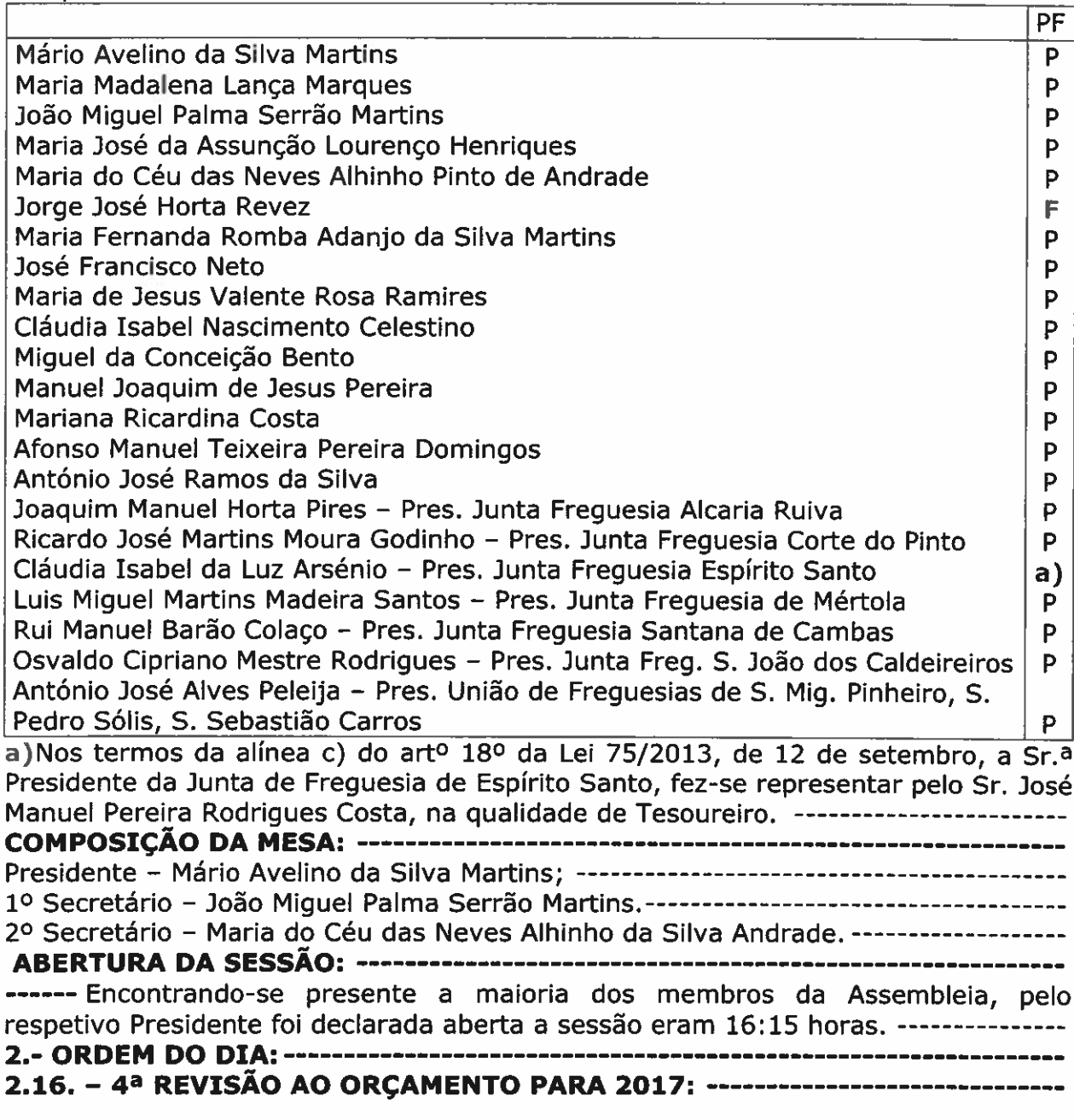

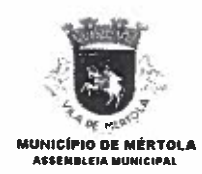

------ Nos termos e para efeitos do disposto na alínea a) do nº 1, do art.º 25º da Lei nº 75/2013, de 12 de setembro, foi presente, para aprovação, a 4ª Revisão ao ------ A Assembleia Municipal por unanimidade deliberou aprovar a 4ª Revisão ao ------ Não havendo mais assuntos a tratar, o Plenário da Assembleia, por unanimidade deliberou, nos termos e para efeitos do disposto no nº 3 do art.º 57º da Lei nº 75/2013, de 12 de setembro, que a ata fosse aprovada em minuta, no seu todo, suspendendo-se os trabalhos pelo tempo necessário à sua elaboração. --------- Reaberta a sessão, procedeu-se à leitura em voz alta da ata em minuta que depois de colocada a votação foi aprovada por unanimidade. -------------------------O Snr. Presidente da Mesa declarou encerrada a sessão eram 19:15 horas.

## 

## **ESTÁ CONFORME**

Mértola, 20 de dezembro de 2017

laut leei E eu subscrevo e assino.

, Assistente Técnica, a redigi,

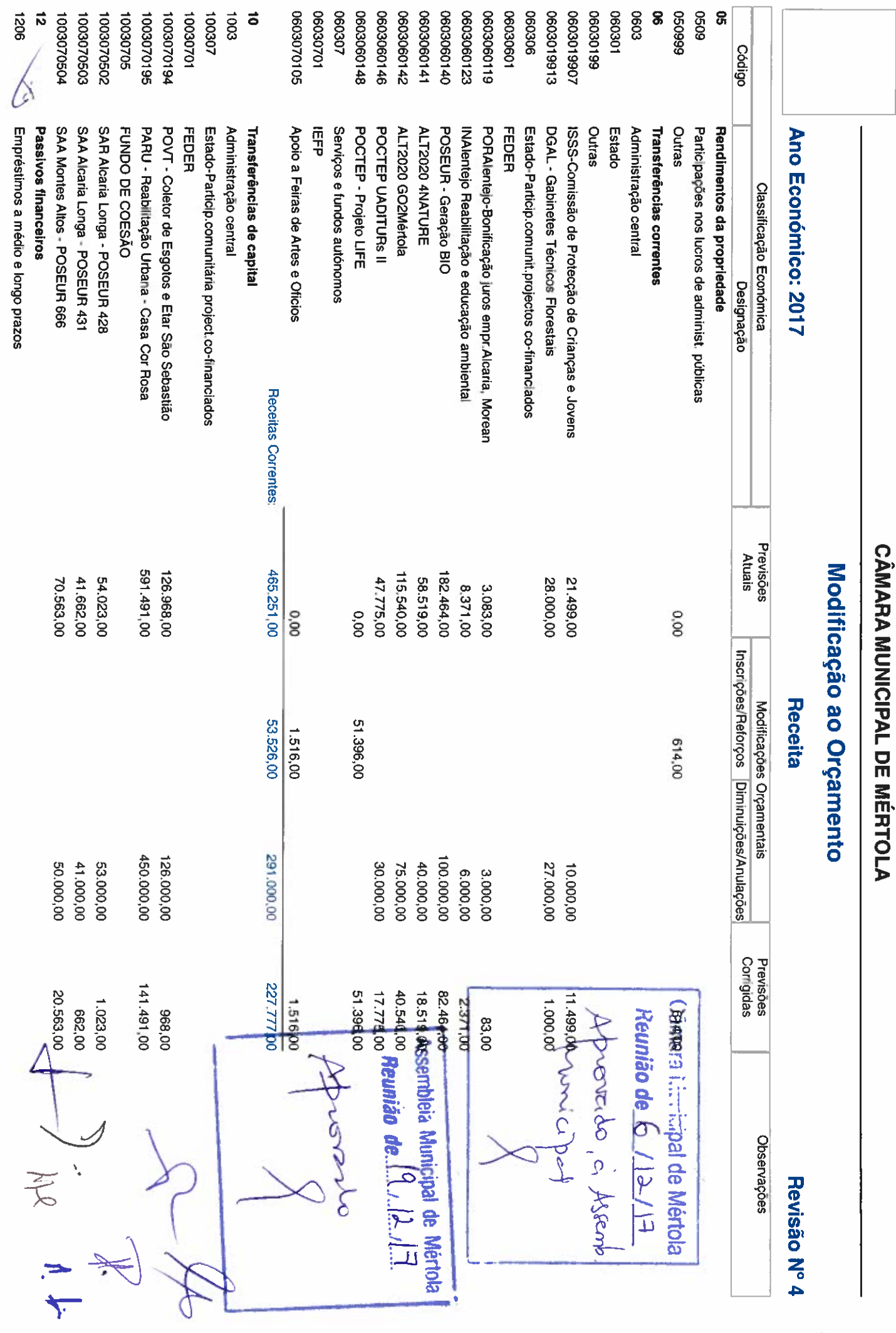

J

Emitido em: 05-12-2017 15:51:25

Pág. 1/5

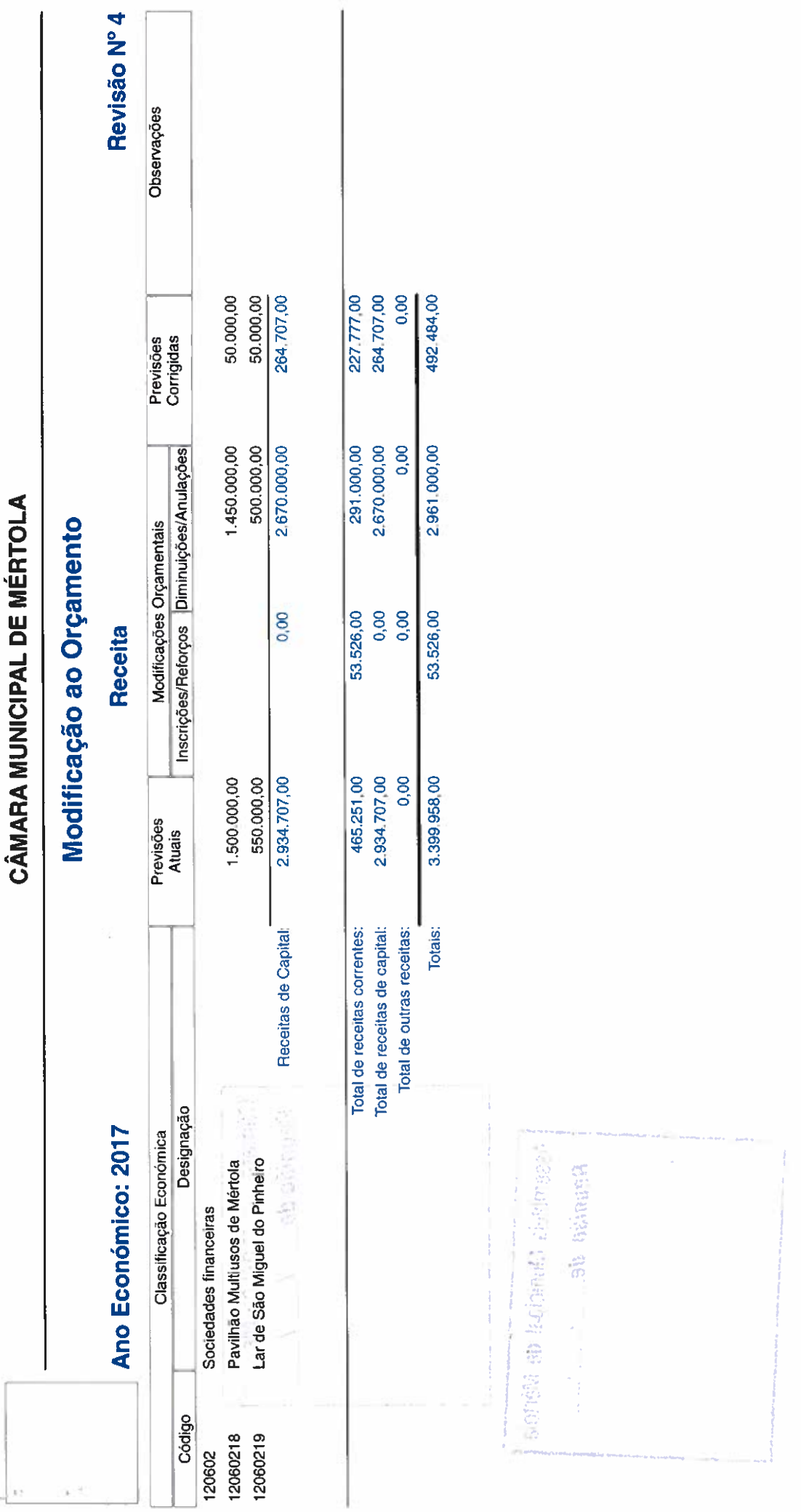

Emilido em: 05-12-2017 15:51:25

š

Pág. 2/5

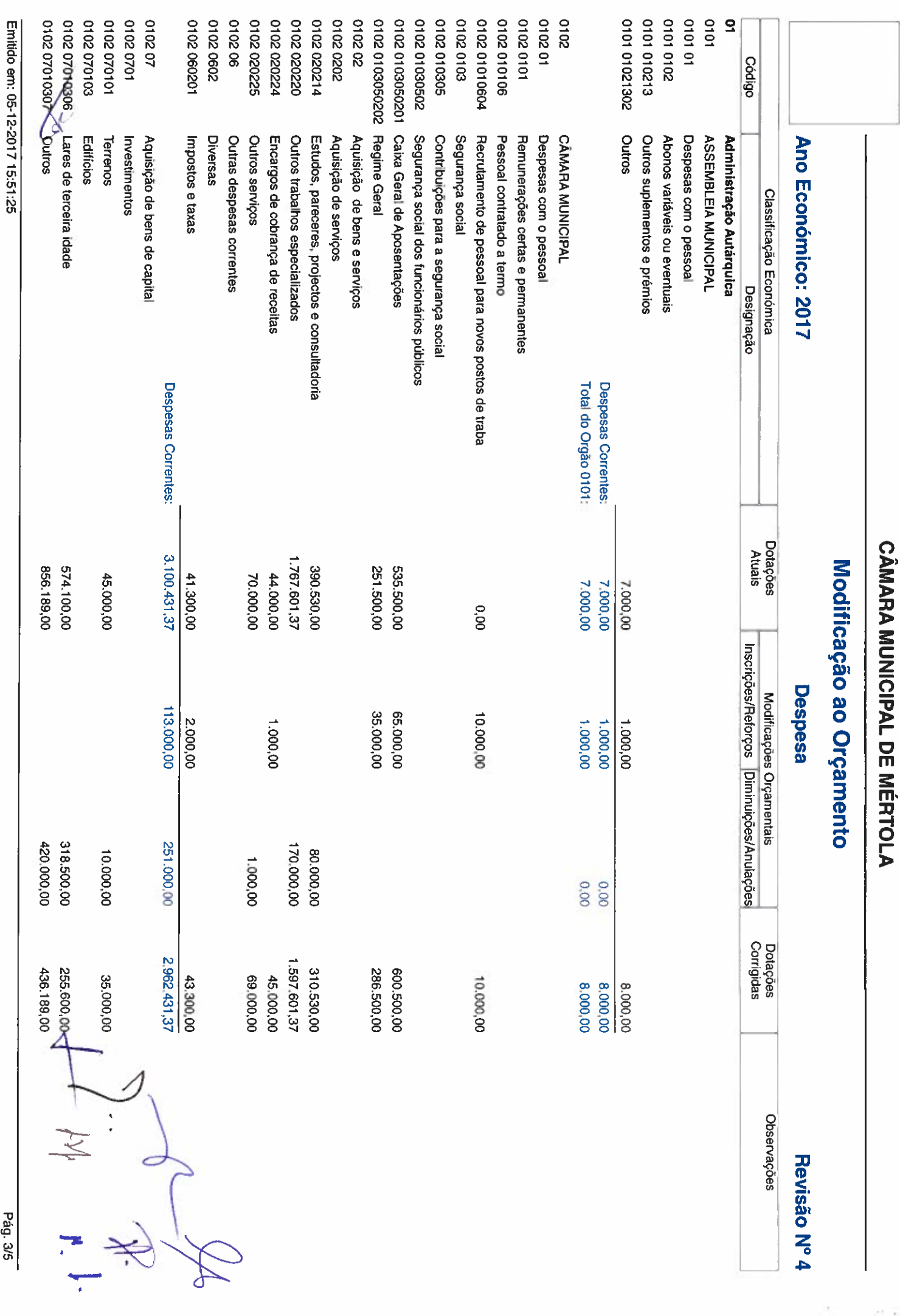

 $\mathcal{P} = \mathcal{P}$  .

Pág. 3/5

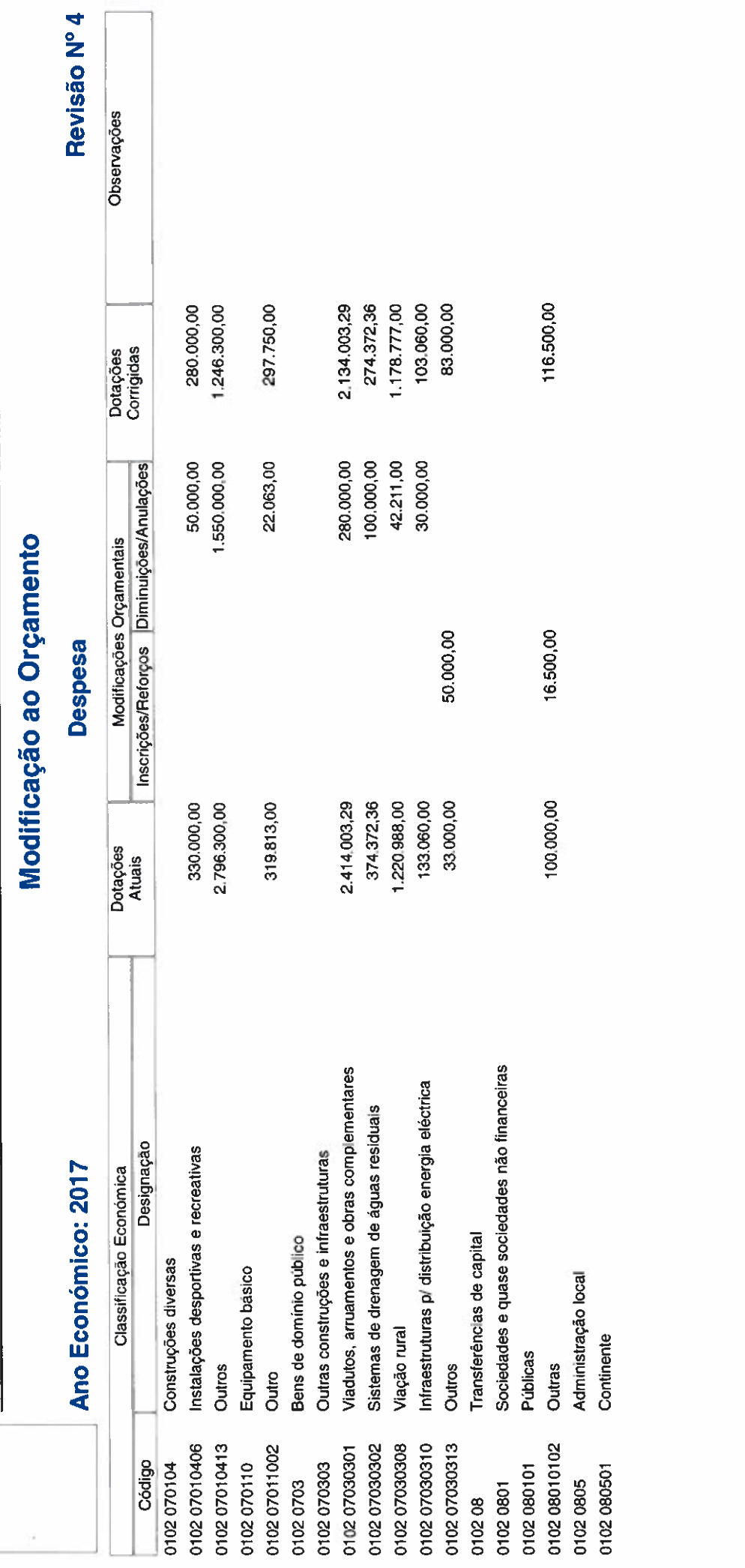

CÂMARA MUNICIPAL DE MÉRTOLA

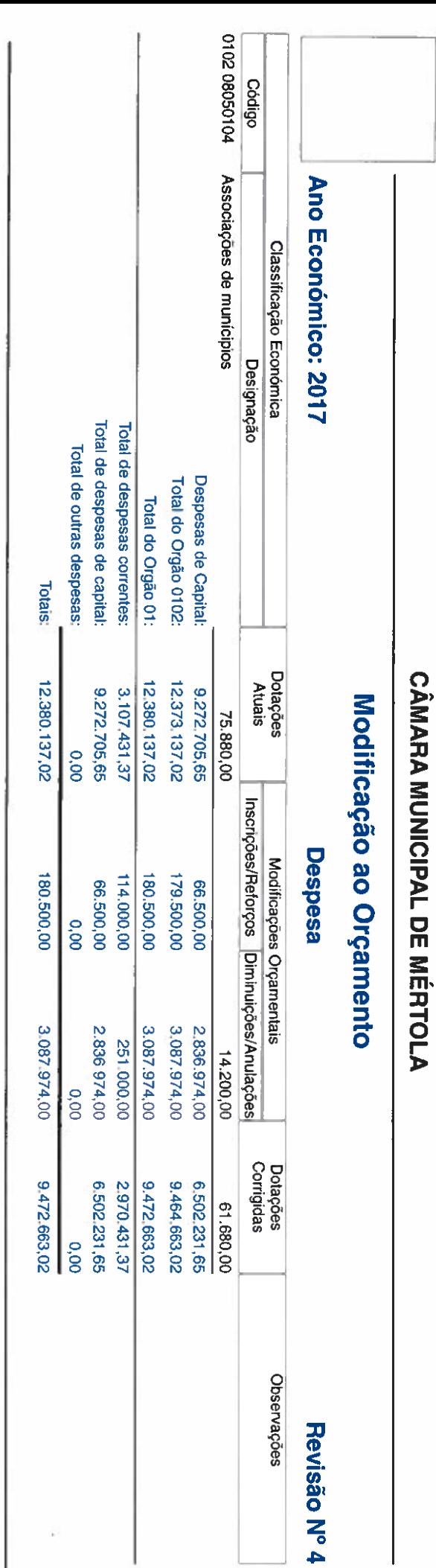

š

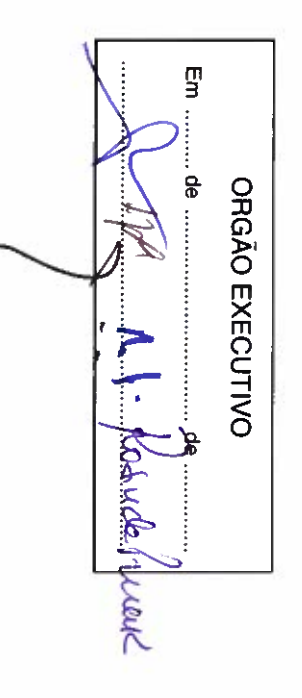

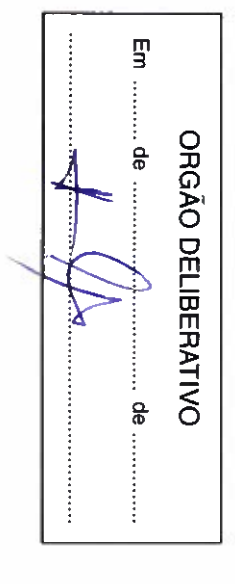

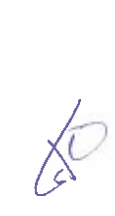

Emitido em: 05-12-2017 15:51:25

T,

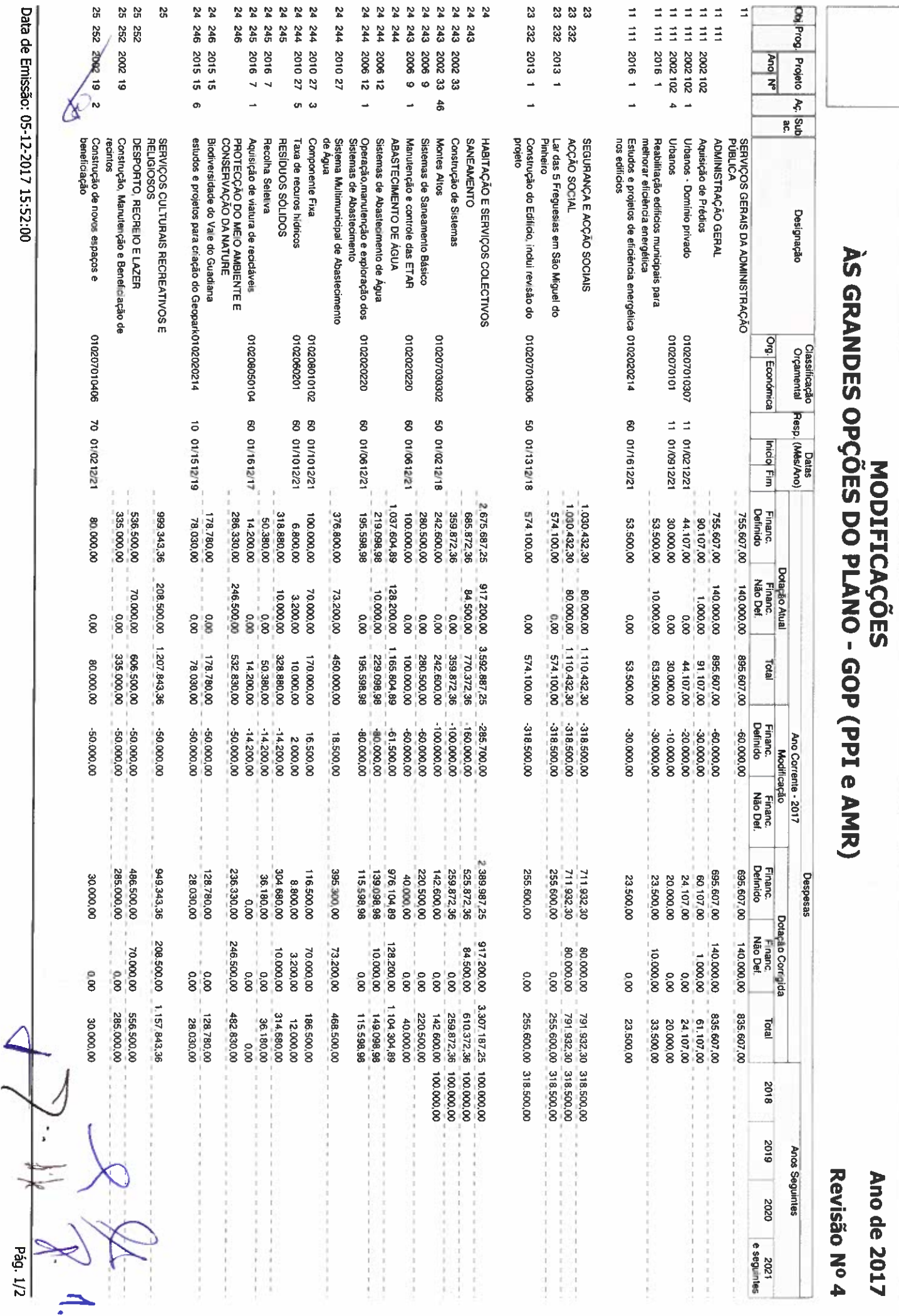

**CÂMARA MUNICIPAL DE MÉRTOLA** 

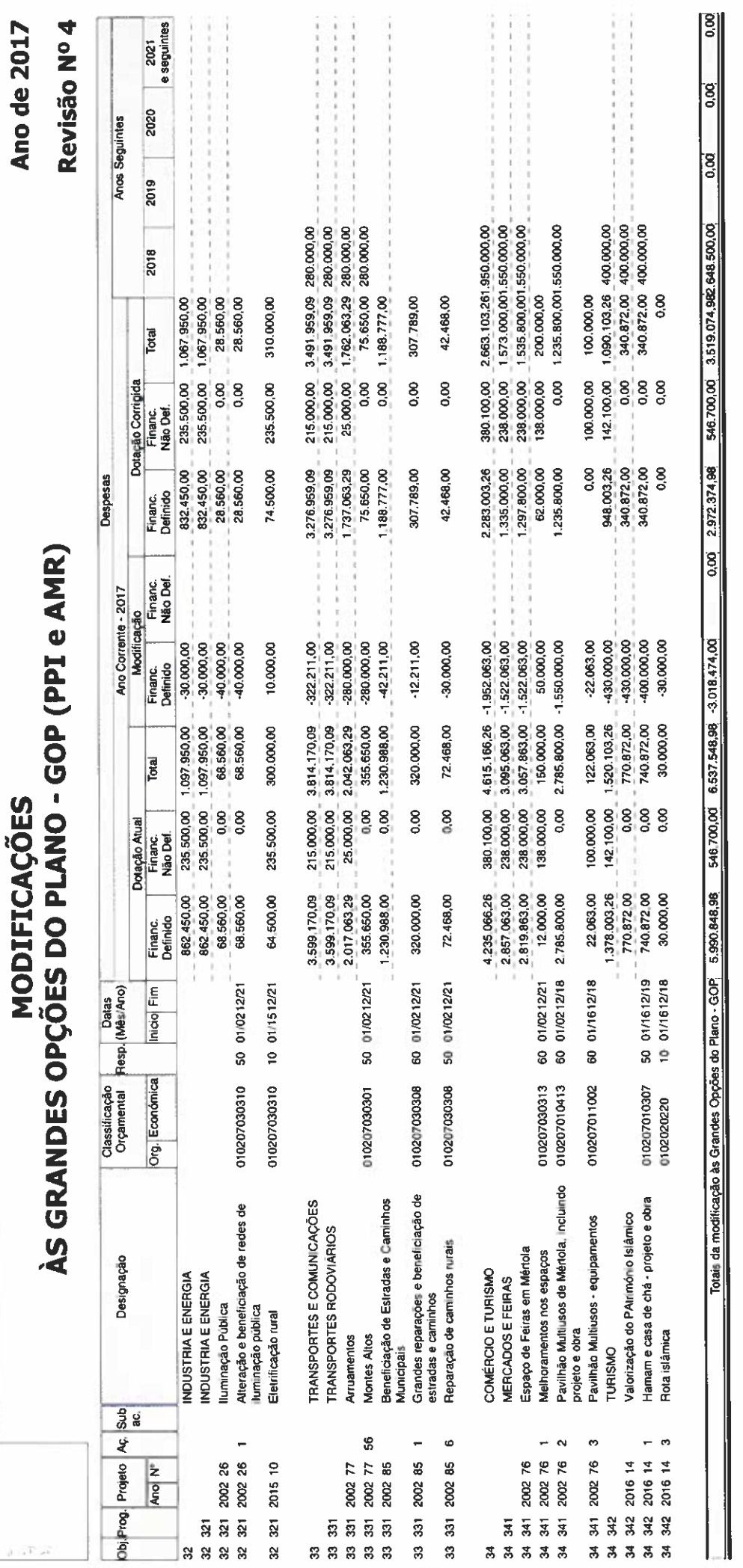

CÂMARA MUNICIPAL DE MÉRTOLA

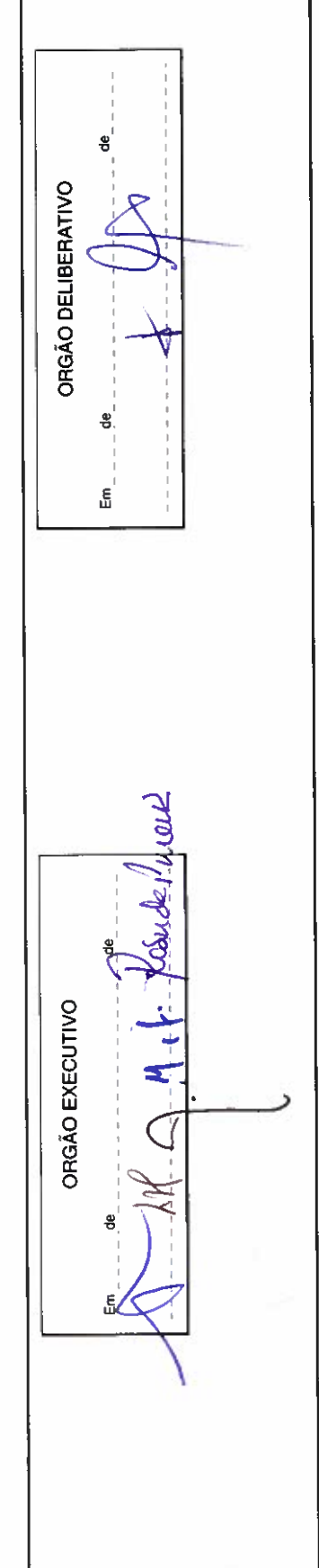

Pág. 2/2

Data de Emissão: 05-12-2017 15:52:00